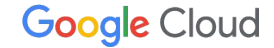

## 実践!**Cloud Run** セキュリティ

Google Cloud アプリケーション モダナイゼーション スペシャリスト 内間 和季

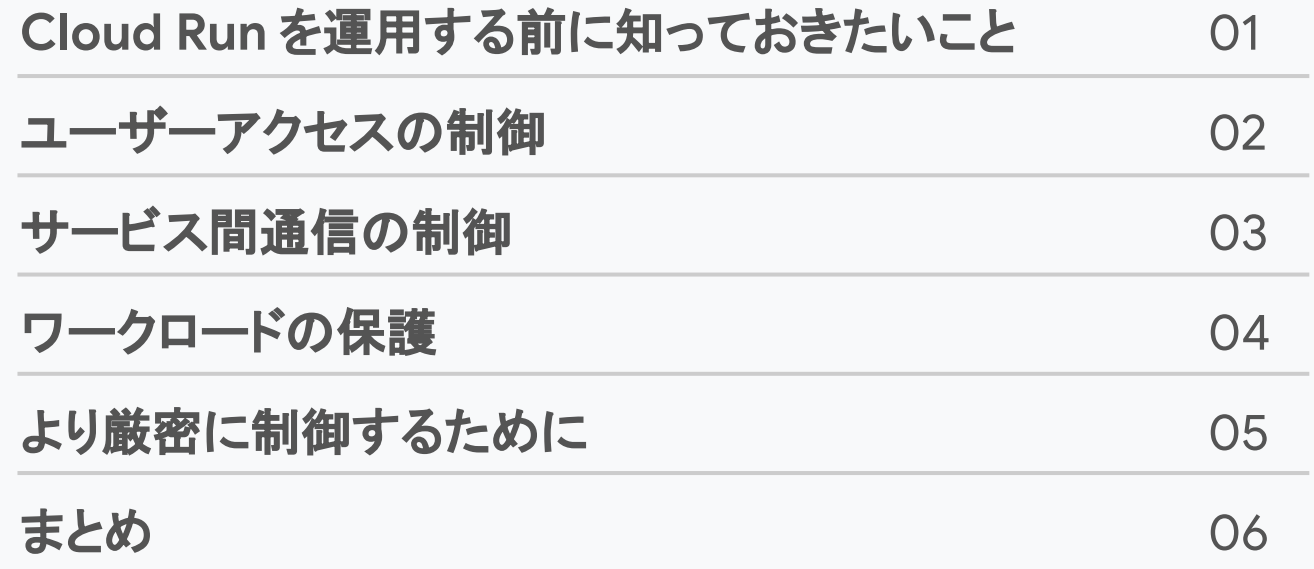

01

# **Cloud Run** を運用する前に 知っておきたいこと

#### Cloud Run と䛿

- フルマネージドなコンテナ実行環境
- 数秒でデプロイ
- HTTPS に対応、カスタム ドメインも可
- 言語やライブラリ依存なし
- ポータブル
- クラスタ管理など不要

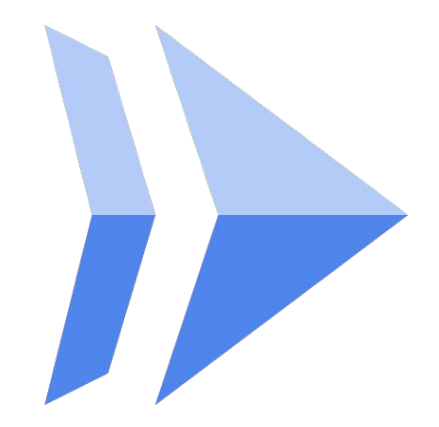

#### Cloud Run 䛾特徴

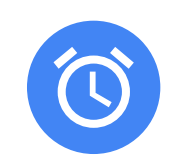

高速なデプロイ ステートレスなコンテナ

高速に **0 to N** スケール 数秒でデプロイし URL を付与

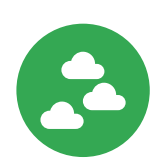

サーバーレス・ネイティブ

管理するサーバーはなし コードに集中

言語やライブラリの制約なし

きっちり使った分だけお支払い

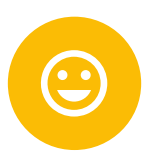

高いポータビリティ

どこでも同じ Developer Experience マネージドでも GKE 䛾クラスタ上でも

**Knative API の一貫性** 

ロックインの排除

#### Google Cloud における責任共有モデル

- インフラ面のセキュリティは Google の 責任 範囲
- サーバーレス プロダクトの利用において、 ア クセス コントロール やアプリケーション自体の セキュリティは利用者側の責任範囲
- 利用者側でもセキュリティの観点で考慮すべ きポイントが存在する

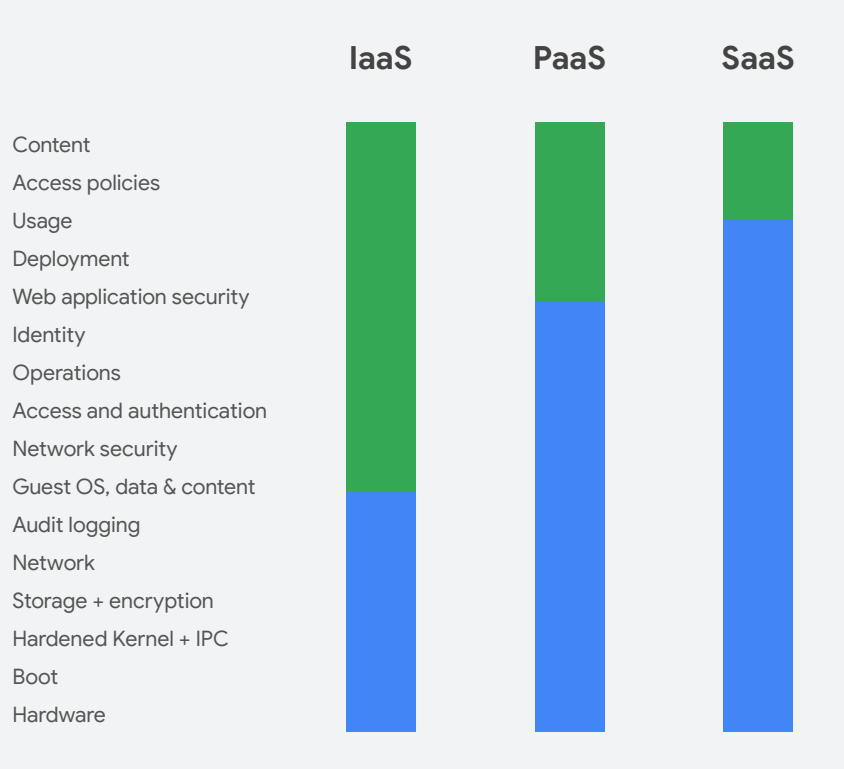

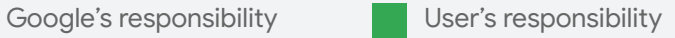

#### 何も考えずにデフォルト構成のままデプロイしてしまうと...

- 内部向けサービスを意図せず外部に公開
- 脆弱性のあるコンテナ のデプロイ
- 認証機構やセキュリティ機能の バイパス
- Cloud Run に強い権限を持たせてしまい、 他 Google Cloud リソースを誤って操作
- してしまう可能性がある..

そのため、本番運用の前に Cloud Run の基本的な仕様や 周 辺サービスについて知っておく必要がある

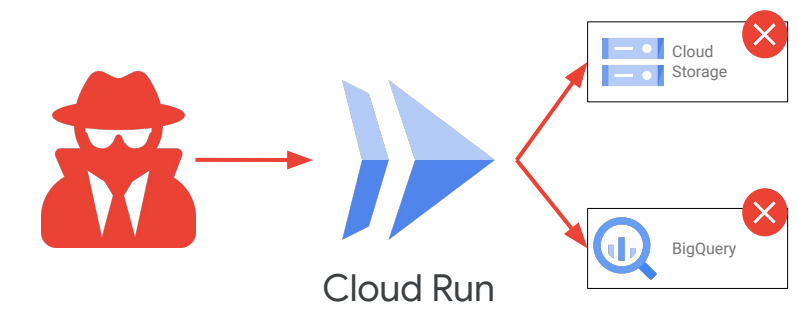

#### Cloud Run の基本的なアクセス制御機能

- **● IAM** によるアクセス制御
	- 誰が Cloud Run サービスにアクセスできるか
- **サービス個別のサービスアカウント** 
	- 各 Cloud Run サービスが何にアクセスできるか
- **● Ingress** 設定
	- どの経路で Cloud Run サービスにアクセスさせる か
- **● Egress** 設定
	- どの経路で Cloud Run サービスから他の サー ビスにアクセスさせるか

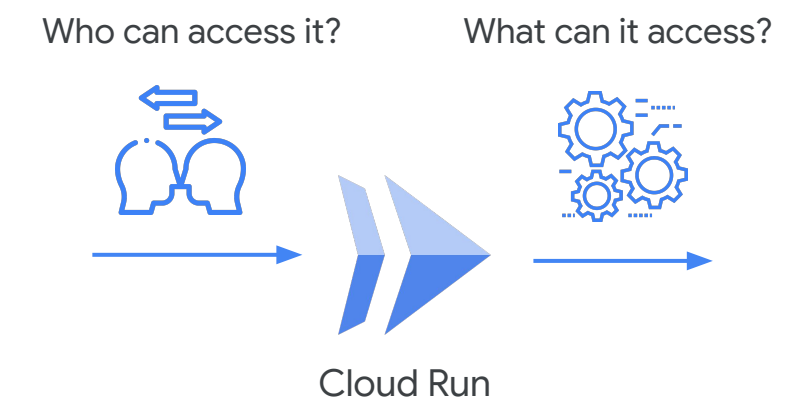

#### IAM によるアクセス制御

Cloud Run では IAM によるアクセス制御をサポート

サービスデプロイ時に「認証が必要」を選択することで、 **roles/run.invoker** が付与されたユーザー䛾みアクセスを許 可するよう設定可能

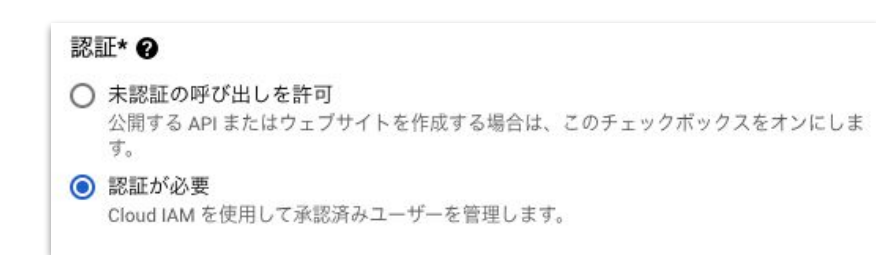

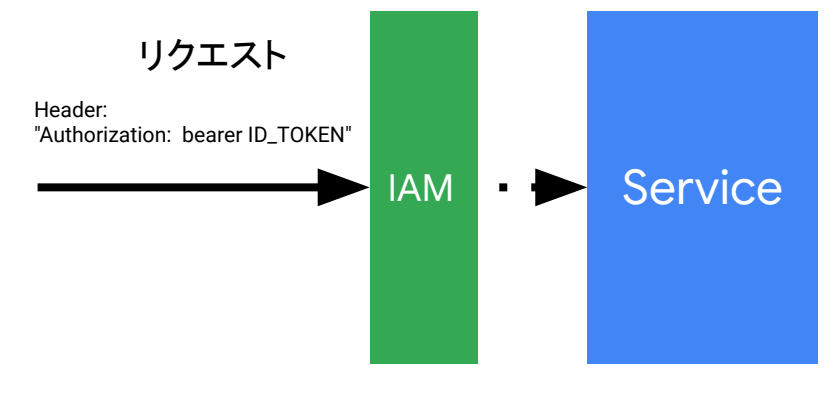

role: **"**roles/run.**invoker"** member: "cloudtaro@..."

サービス個別のサービスアカウント

Cloud Run のサービス単位でサービスアカウントを設定 可能

他䛾 Google Cloud サービスへ䛾アクセス制御で活用

デフォルト䛾サービスアカウントとして Compute Engine 䛾デ フォルト サービスアカウントが設定されている

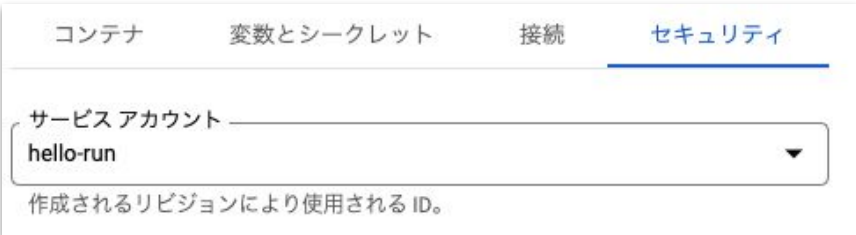

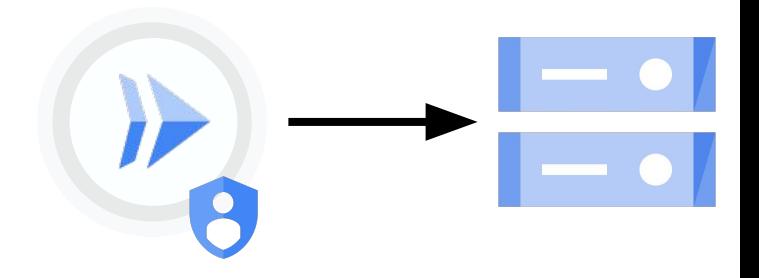

Ingress 設定

**Cloud Run** サービスに対するアクセス経路を制御

- **●** すべて䛾トラフィックを許可する
- **●** 内部トラフィック䛾みを許可する
	- 同一プロジェクト内 VPC リソース, Eventarc,

Pub/Sub, Workflows

- Internal HTTP(S) Load Balancing
- VPC Service Controls 境界内リソース
- **●** 内部トラフィックと **Cloud Load Balancing** から䛾 トラフィックを許可する
	- 上記「内部トラフィック」 + External HTTP(S) Load Balancing

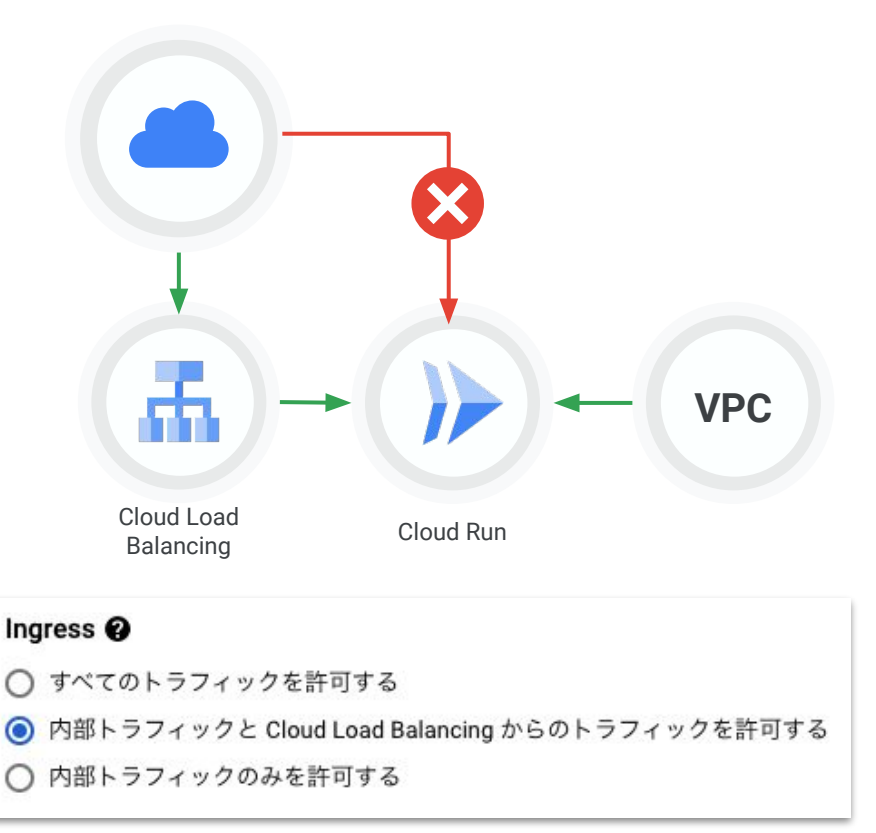

宛先 IP アドレス種別に応じて **Cloud Run** から送信さ れるトラフィックの経路を制御

- プライベート IP アドレスレンジの宛先のみ VPC コネクタ経由
- 全ての送信トラフィックを VPC コネクタ経由

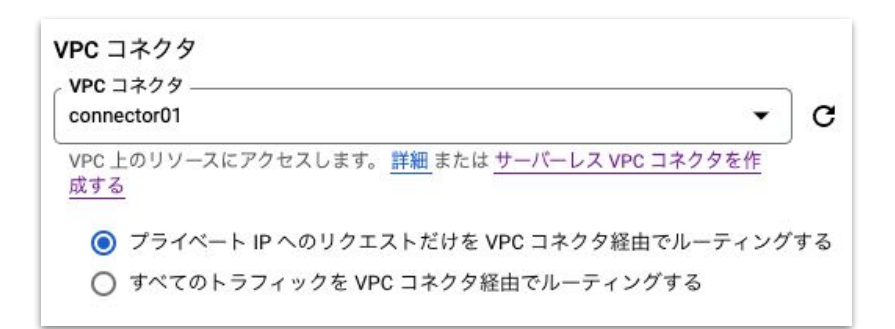

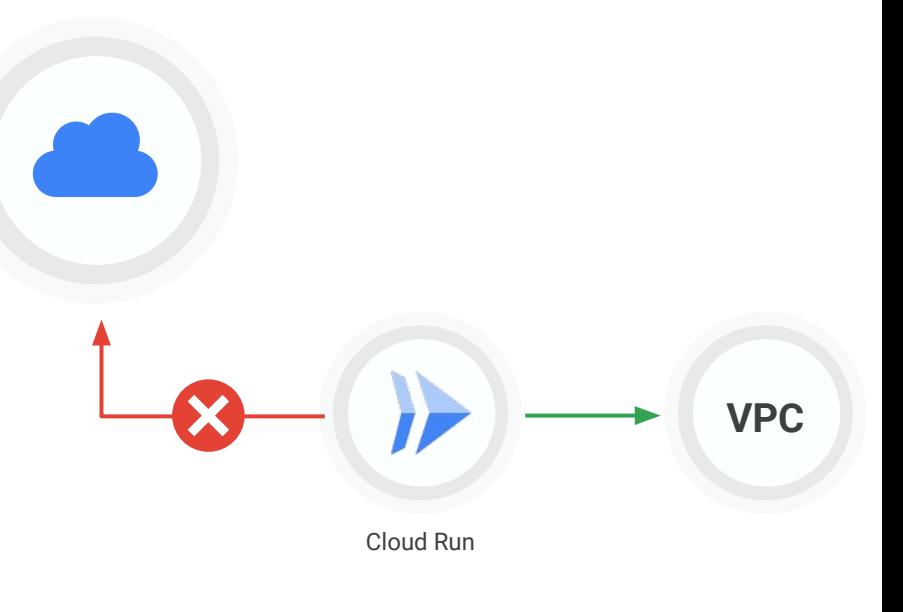

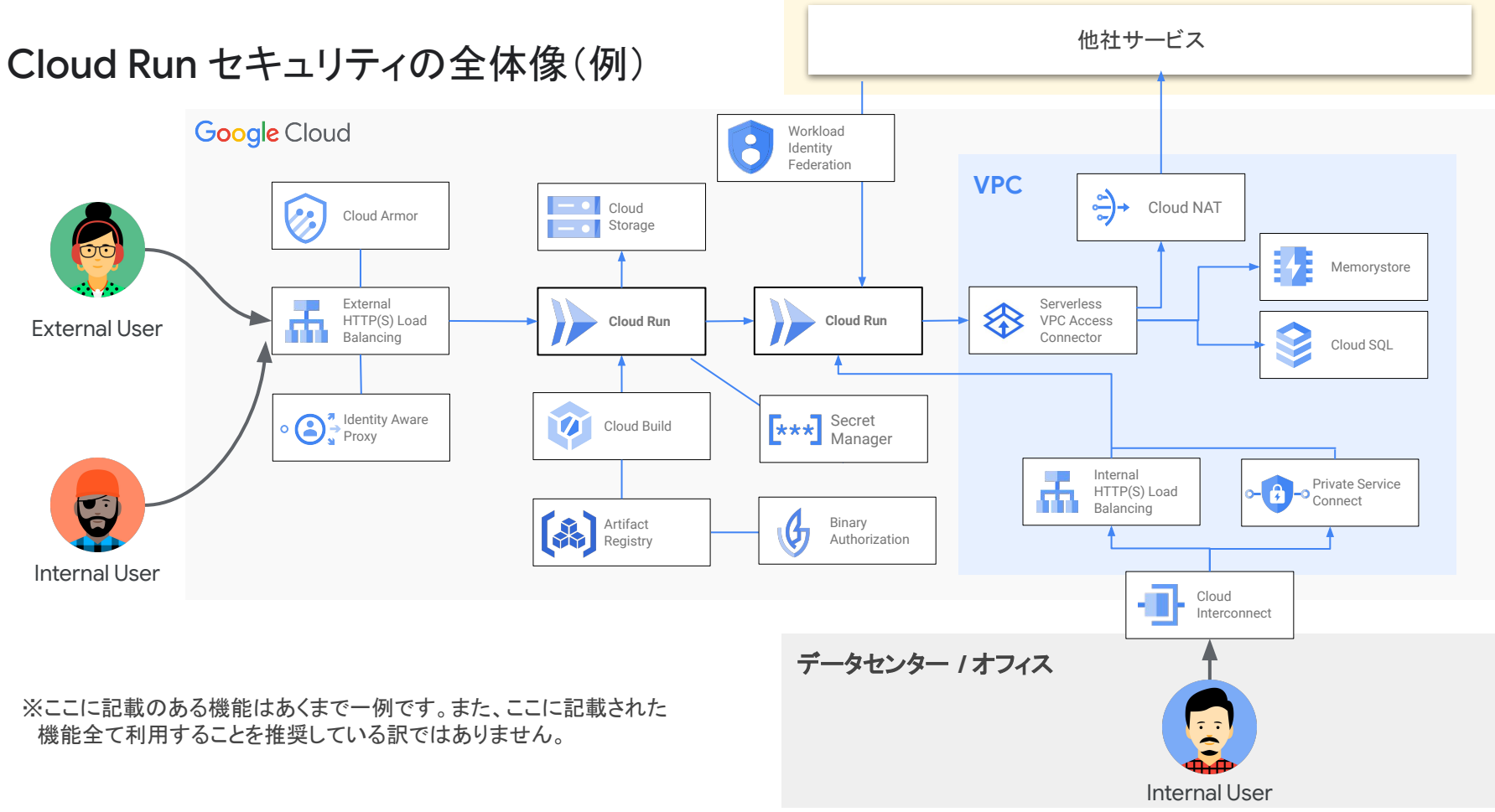

**Google Cloud** 

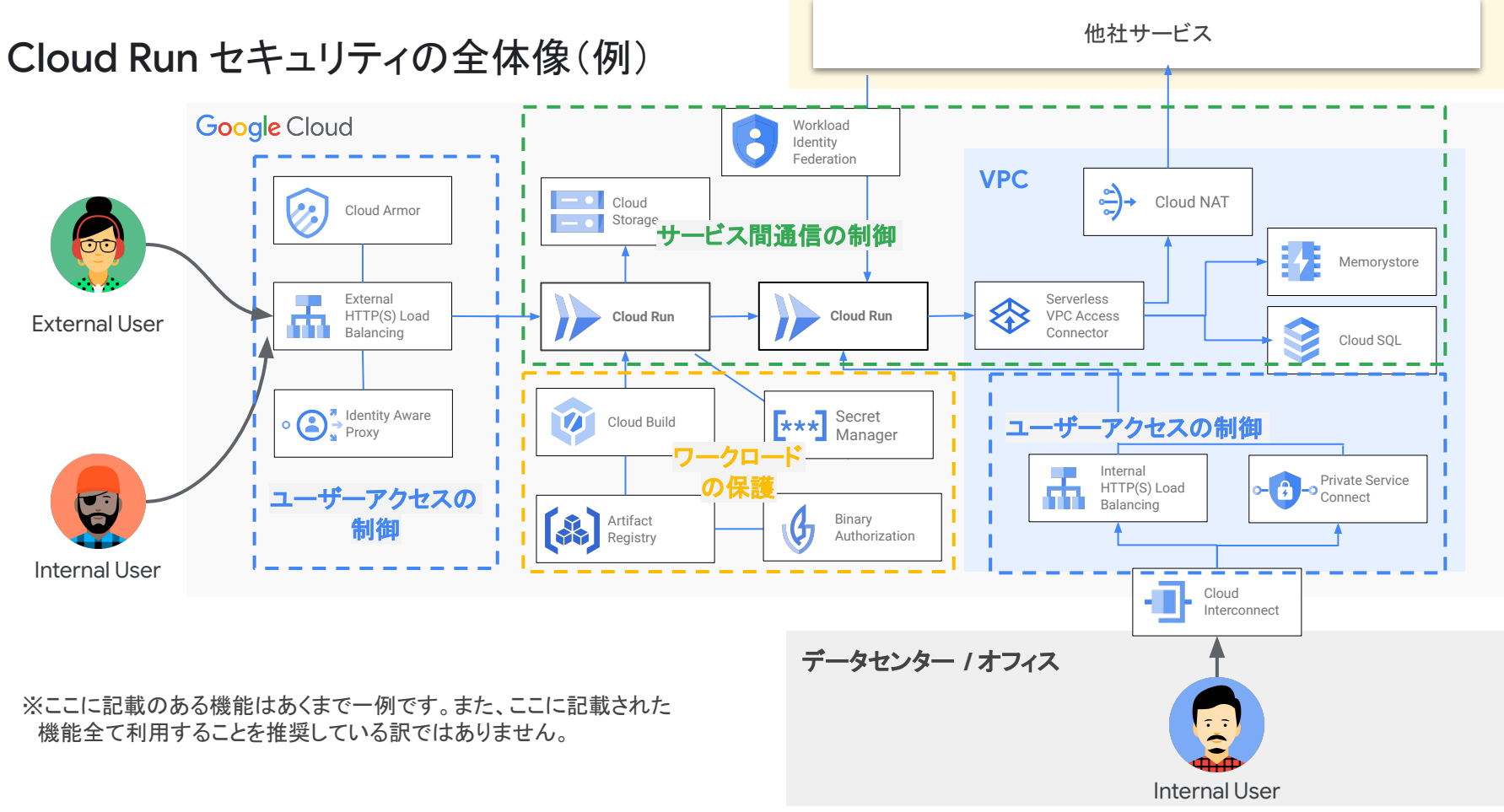

#### **Google Cloud**

ユーザーアクセスの制御

 $(3^{\prime})^{\prime}$ 

ユーザーアクセスの種類

ユーザーアクセスの特性に応じて、ネットワーク経路 やサービスへのアクセス権限を絞ることで、攻撃の 機会を少なくすることができる

- 外部ユーザーからのアクセス
	- インターネット経由
- 内部ユーザーからのアクセス
	- インターネット経由
	- 専用線 / VPN 経由

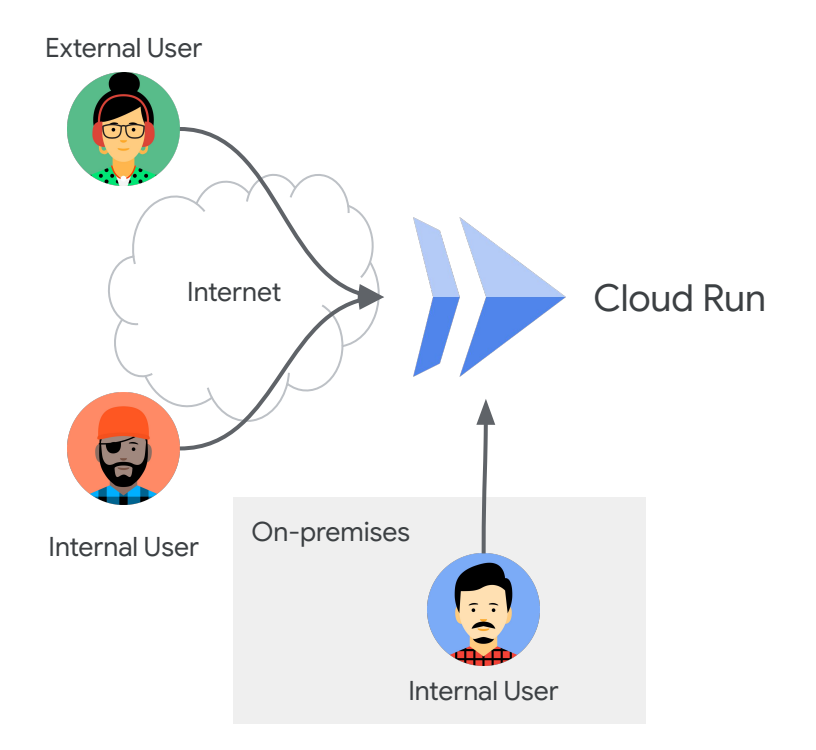

外部ユーザーからのアクセス

エンドユーザー向けに公開しているサービスの場 合、インターネットを通じて不特定多数(悪意のある ユーザー含む)からのアクセス が発生する

Cloud Run で䛿 Serverless NEG により、Google Cloud Load Balancing と䛾統合を実現

これにより、エッジでのセキュリティ保護 (DDoS 対策. WAF) として **Cloud Armor** 䛾機能を利用することが 可能に

"セキュリティポリシーの概要 | Google Cloud Armor" <https://cloud.google.com/armor/docs/security-policy-overview?hl=ja>

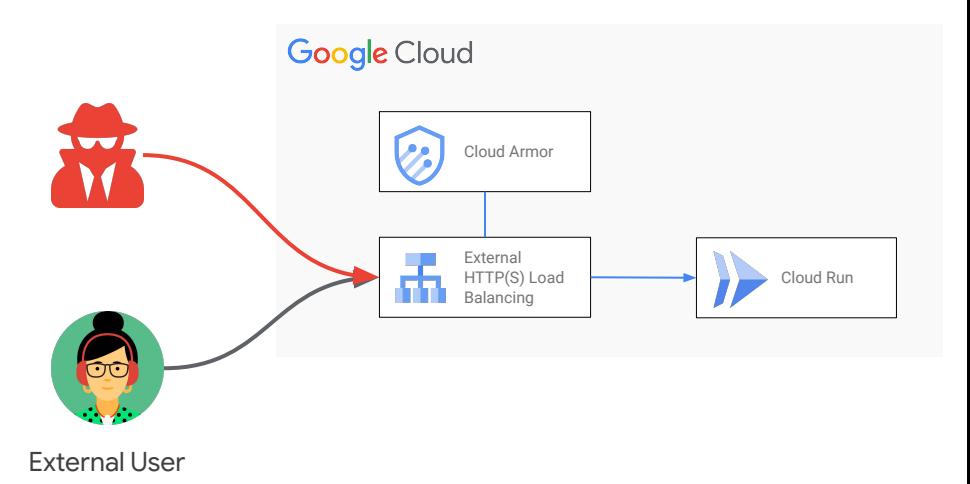

#### Google Cloud Armor

エッジ防御: DDoS & WAF **DDoS 2006** DDoS 攻撃からのインフラ防御

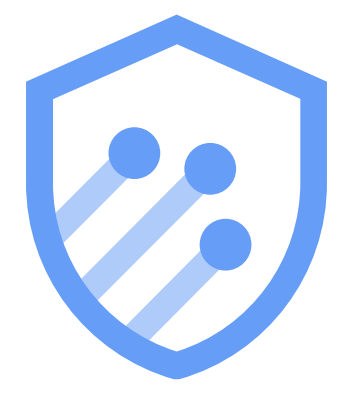

Global HTTP(S) Load Balancing にて(TCP SYN フラッ ド、増幅攻撃、IP フラグメント攻撃、他)

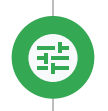

Τ

トラフィック䛾許可・ブロック IP アドレス、地域、カスタムパラメータマッチ (L3-L7 他)

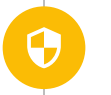

アプリケーションレイヤ攻撃からの防御

(SQLi、 XSS 他) IAP との組み合わせ

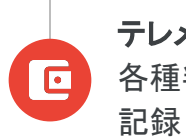

テレメトリ 各種判断結果、メトリクスは Cloud Logging/Monitoring に

#### 外部ユーザーから Cloud Run サービスへのダイレクトアクセスを防ぐ

デフォルト構成では Ingerss 設定が「すべてのトラ フィックを許可する」となっており、 External HTTP(S) Load Balancing (Cloud Armor) を経由せず直接 Cloud Run 上䛾サービスにアクセス可能

バイパスを防ぐためには Ingress 設定として 「内部 トラフィックと **Cloud Load Balancing** から䛾トラ フィックを許可する」を選択する

#### Ingress  $\boldsymbol{Q}$

すべてのトラフィックを許可する

内部トラフィックと Cloud Load Balancing からのトラフィックを許可する

内部トラフィックのみを許可する

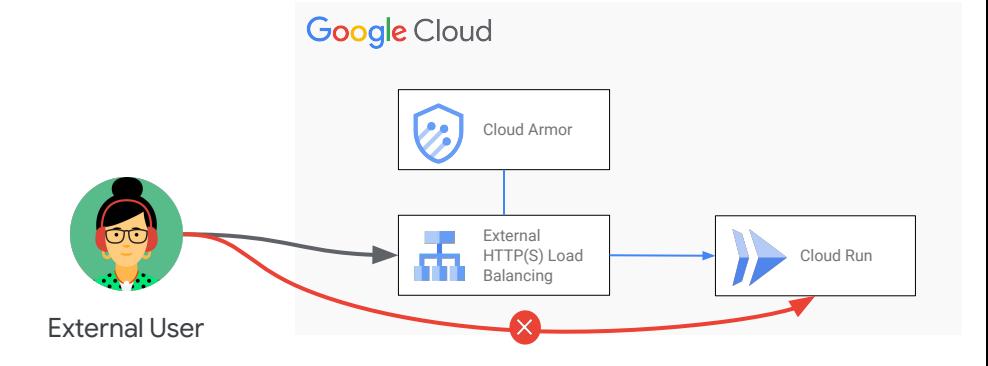

#### 内部ユーザーからのアクセス

社内システムのように、利用者が限定されるようなシ ステムの場合は Identity-Aware Proxy (IAP) 等の 認証認可の仕組みを組み込むことでより安全にサー ビスを公開可能

また、オフィスやデータセンターから Cloud Interconnect や Cloud VPN を用いたアクセスが 可 能な場合䛿、**Internal HTTP(S) Load Balancing** や **Private Service Connect (PSC)** を使って プライ ベートな経路でのサービスアクセスを実現

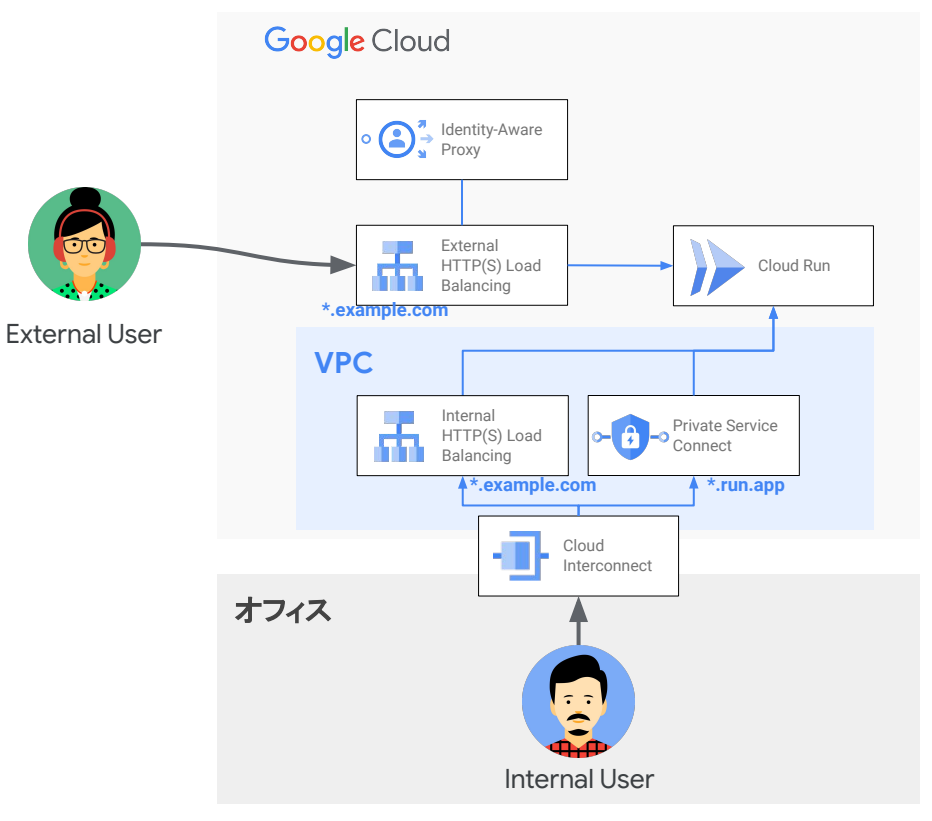

#### Identity-Aware Proxy (IAP)

アプリケーションに手を加えることなく、 認証 **/** 認 可の仕組みを提供

Cloud Run で䛿 Serverless NEG により、Cloud Load Balancing と組み合わせることによって利用可 能 (Preview)

IAP を構成する場合、対象䛾 Cloud Run サービスで 公開(未認証)アクセスを許可する必要あり

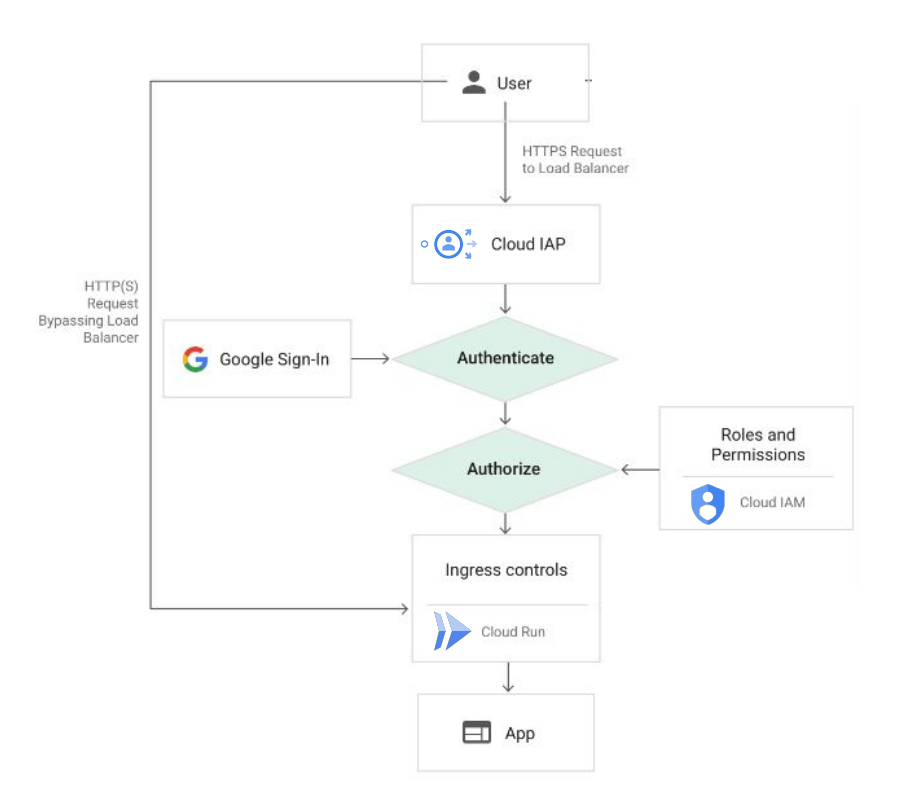

プライベートな経路でのアクセス

プライベートな経路で Cloud Run サービスに アクセ スさせる際の主な選択肢:

- **● Internal HTTP(S) Load Balancing Preview**
	- カスタムドメインを利用したい
	- 単一 URL に複数のサービス (GKE や別 の Cloud Run サービス等)を紐づけたい
- **● Private Service Connect**
	- デフォルトドメイン (\*.run.app) を利用する 場合

#### **Google Cloud**

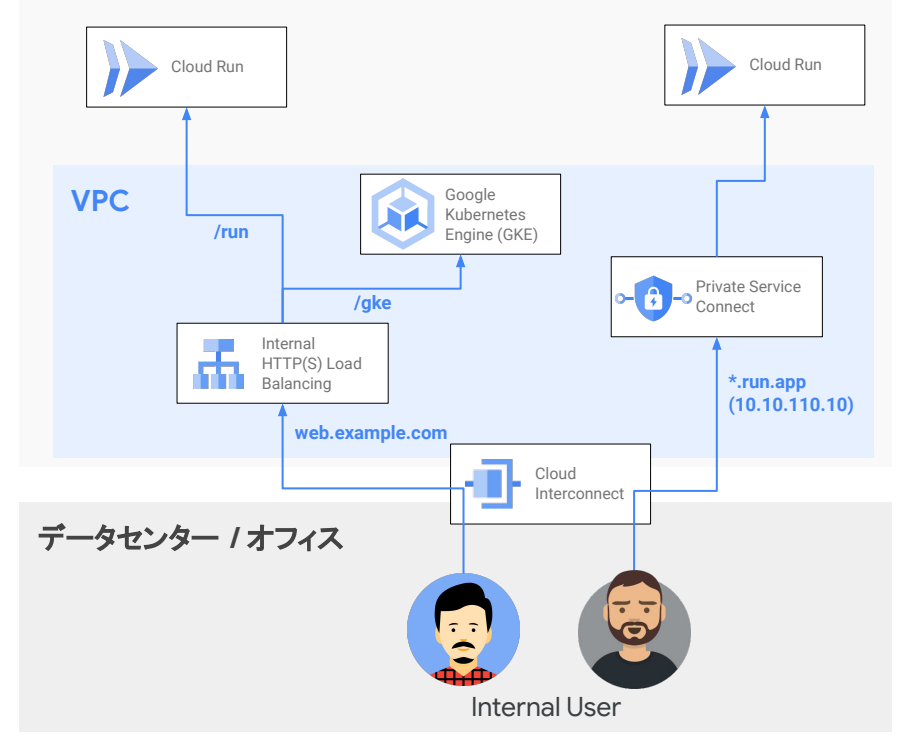

**Google Cloud** 

プライベートな経路でのアクセス

External HTTP(S) Load Balancing 経由時と同様に、 デフォルト構成では直接 Cloud Run 上のサービスに アクセス可能となっているため、インターネット経由で のアクセスが不要な場合は Ingress 設定として「内部 トラフィックのみを許可する」を選択することを推奨

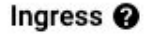

すべてのトラフィックを許可する

- 内部トラフィックと Cloud Load Balancing からのトラフィックを許可する
- $\bullet$ 内部トラフィックのみを許可する

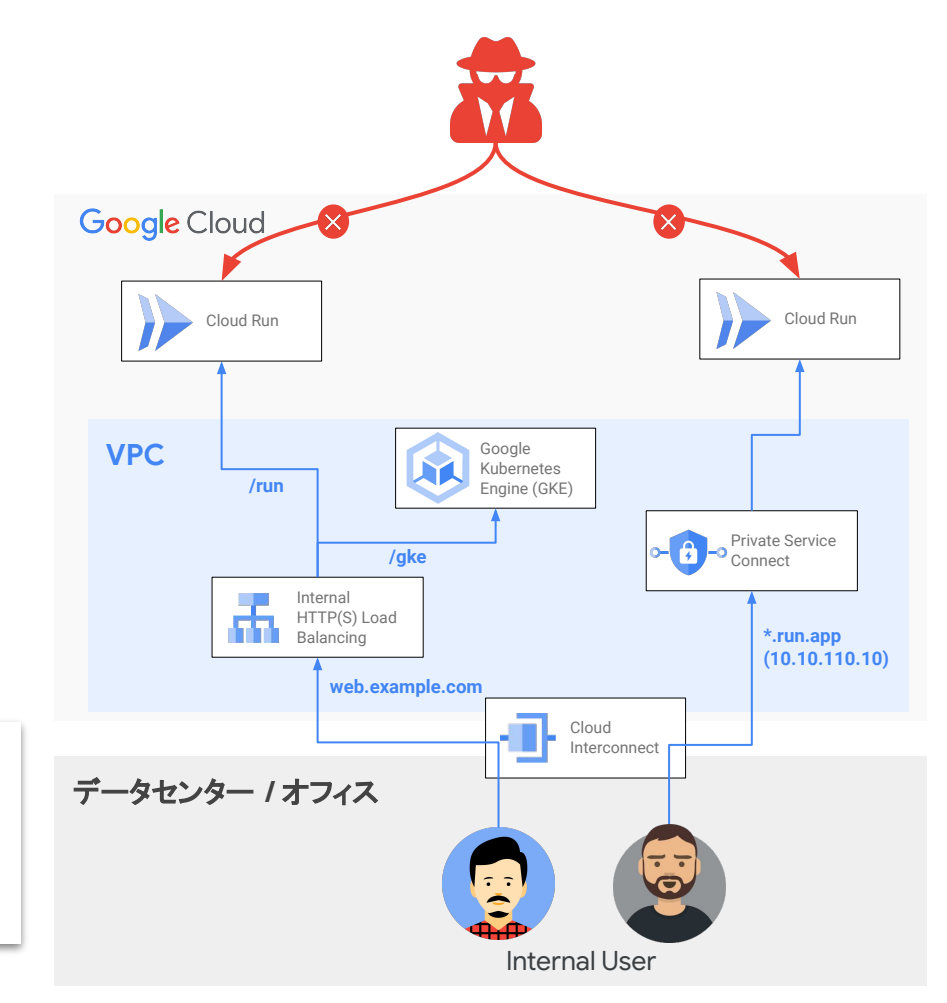

サービス間通信の制御

03

サービス間通信の種類

Cloud Run の通信相手となるサービスの種類によっ て検討ポイントが異なる

- Google Cloud サービスとの通信
	- 他 Google Cloud サービス
	- Cloud Run サービス間
- オンプレミスや 3rd Party サービスとの通信
	- 3rd Party SaaS
	- CI/CD サービス、等

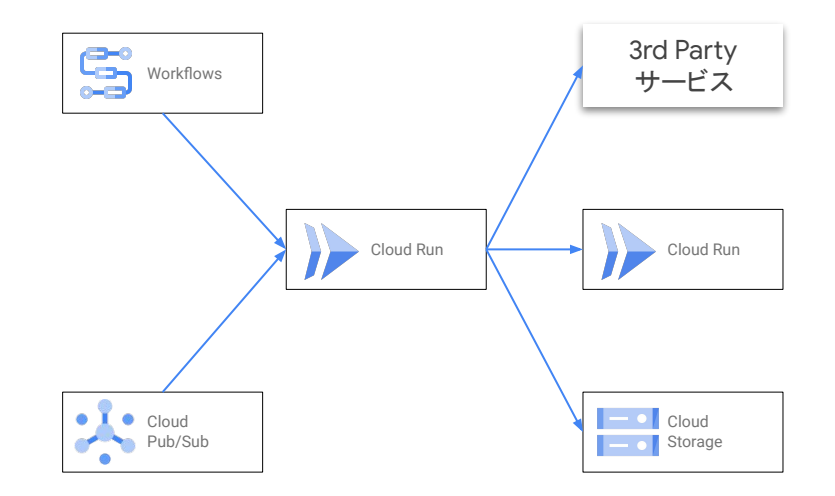

#### 他 Google Cloud サービスと䛾通信

Cloud Run サービスに設定するサービス アカウントにより、他 Google Cloud サービスへのアクセス制御を実現

デフォルト䛾サービス アカウント (Compute Engine 䛾 デフォ ルト サービス アカウント) は強い権限を持っているため、サービ ス単位で最小権限が付与されたサービス アカウントを作成・ 設定することを推奨

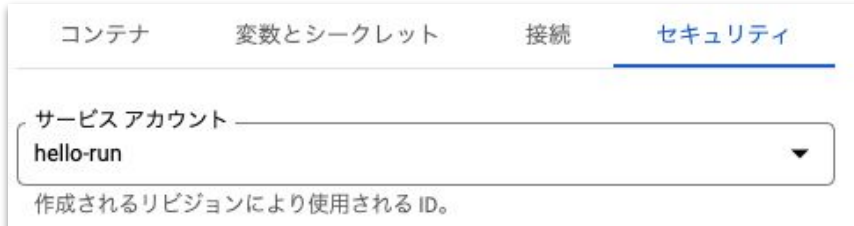

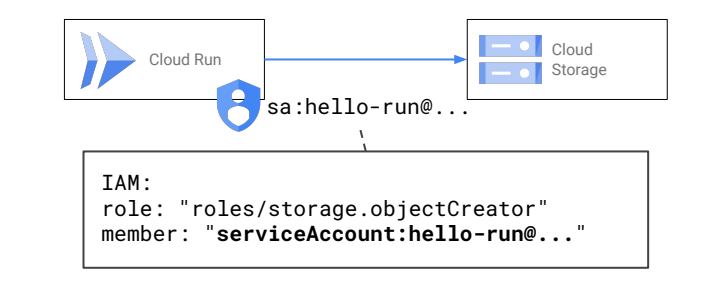

#### VPC 内リソースとの通信

プライベートな IP アドレスで公開された VPC ベースのリ ソース(例:Compute Engine, Memorystore 等)にアク セスしたい場合、サーバーレス **VPC**  アクセス コネ クタを使うことで実現可能

サーバーレス VPC アクセス コネクタは共有 VPC への 接続もサポート

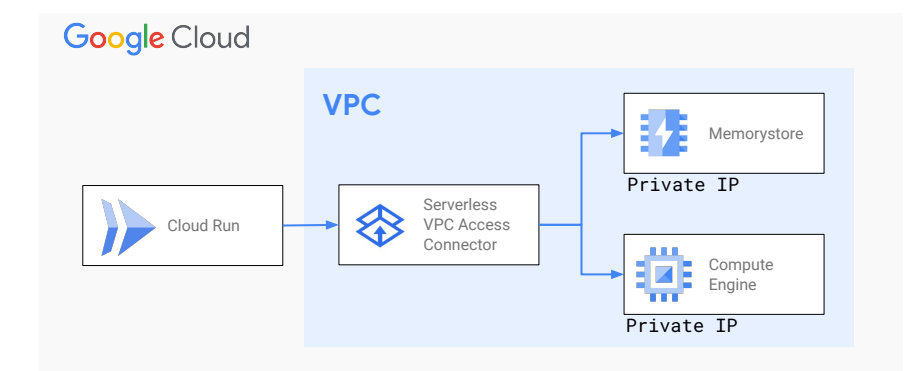

#### Cloud Run サービス間の通信

バックエンドサービス等で呼び出し元を制限したい ケースではサービス作成時に「認証が必要」を選択 することで、IAM による認可を有効化

呼び出し側䛾サービスに **roles/run.invoker** を付与 し、ヘッダにトークンを含めてアクセスする

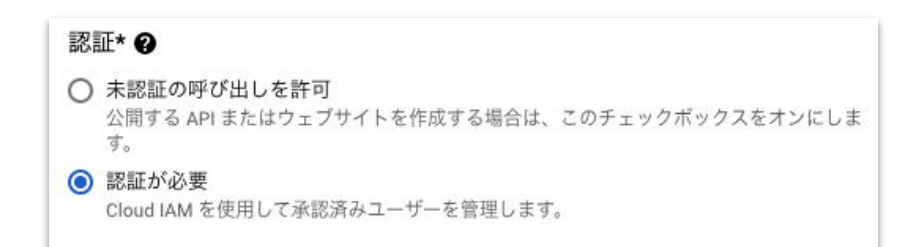

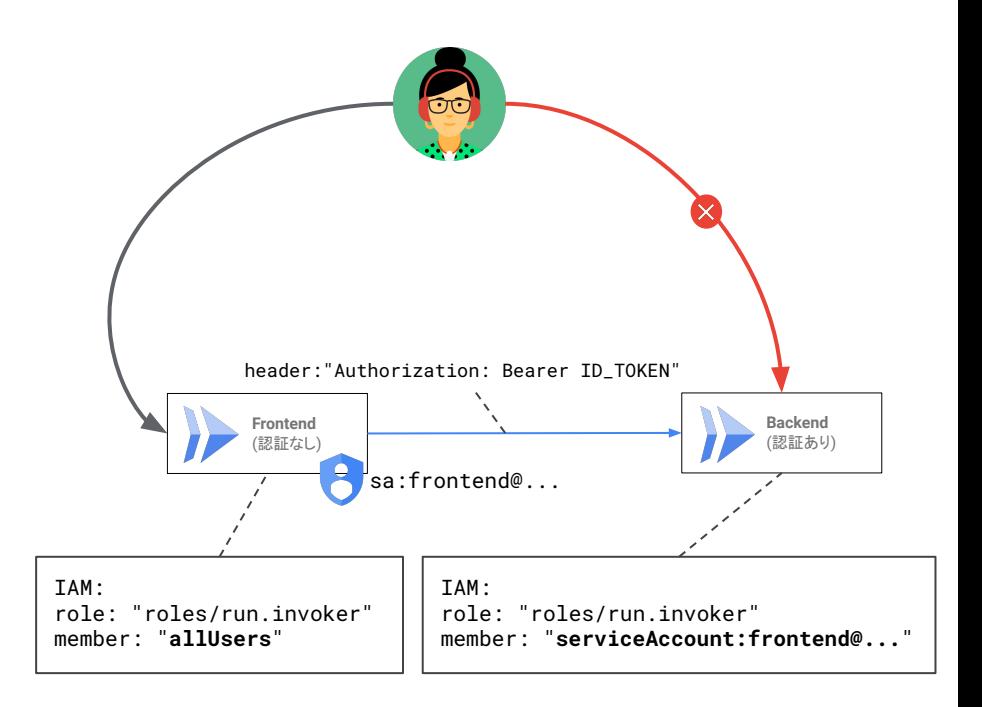

#### Cloud Run サービス間の通信

通信先の Cloud Run サービスで Ingress が「内部ト ラフィックのみを許可する」に設定されている場合 䛿、サーバーレス VPC アクセスコネクタを 利用し VPC 経由でアクセスする必要がある

※ サーバーレス VPC アクセスコネクタが接続してい るサブネット上で「限定公開䛾 Google アクセス」を有 効化する必要あり

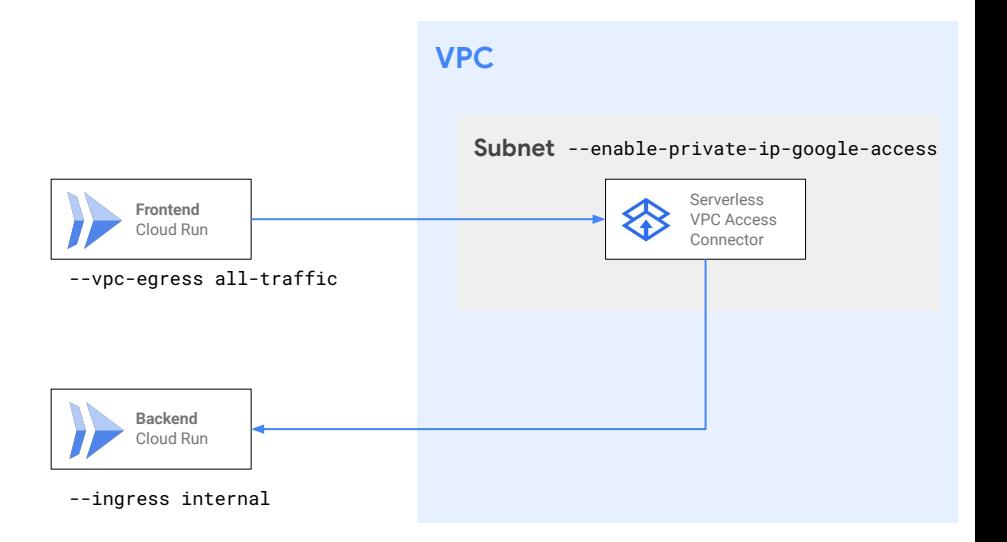

#### 3rd Party サービスへ䛾通信

3rd Party サービス側で IP アドレスベースの アク セス制御を行なっているようなケースで䛿、 Cloud Run から送信するトラフィックの ―― IP アドレスを 固定する必要がある

Egress 設定で「すべて䛾トラフィックを **VPC** コネク タ経由でルーティングする」 を選択し、Cloud Run か ら䛾 Egress トラフィックを全て **Cloud NAT** を経由さ せて外部サービスへアクセスすることで Egress IP ア ドレスの固定を実現

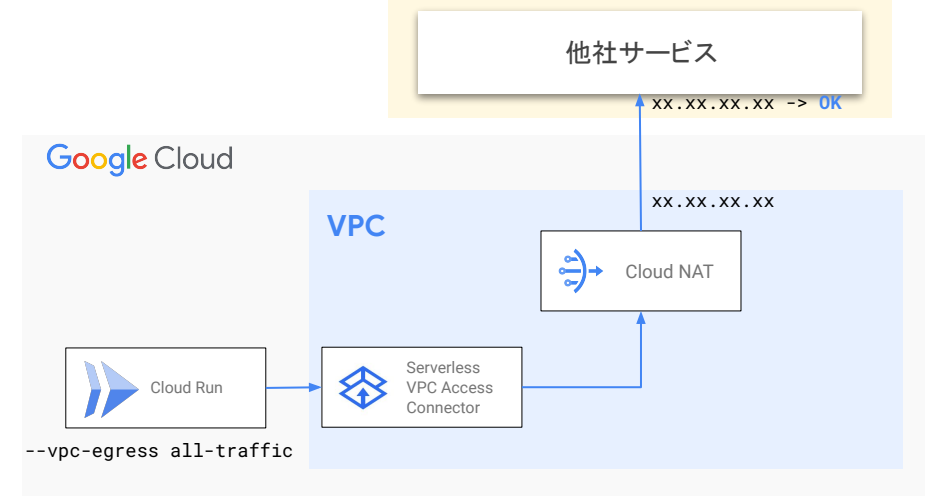

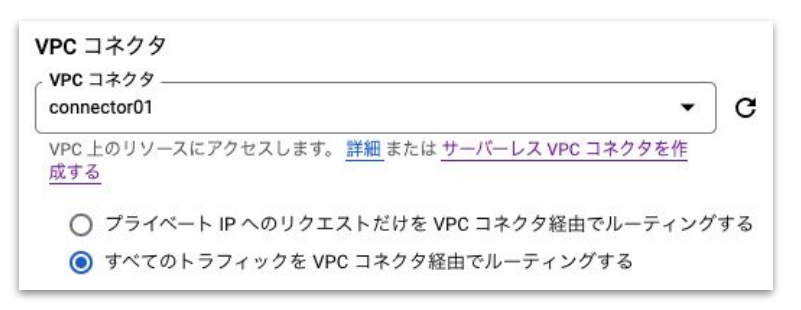

#### 3rd Party サービスからのアクセス

オンプレミスや 3rd Party サービスなど Google Cloud 外部から **Workload Identity Federation** を 使い Service Account Key をダウンロードせずに認 証付きアクセスが可能

Workload Identity Federation は以下のプロバイダ をサポート

- **AWS**
- Azure Active Directory(AD)
- OIDC 互換 ID プロバイダ
- SAML 2.0 対応 ID プロバイダ

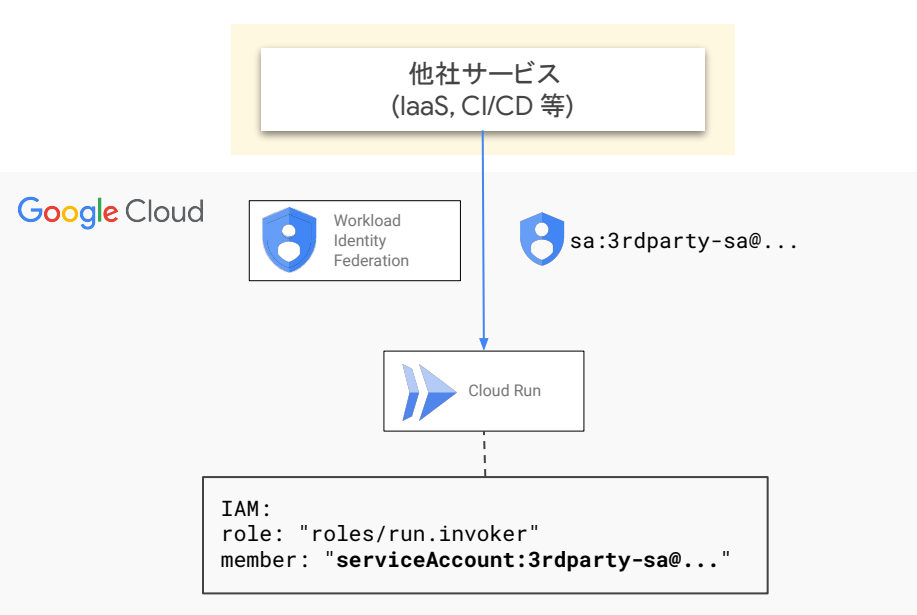

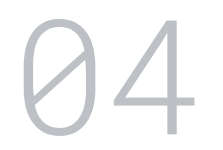

# ワークロードの保護

#### セキュアなソフトウェア サプライチェーンの例

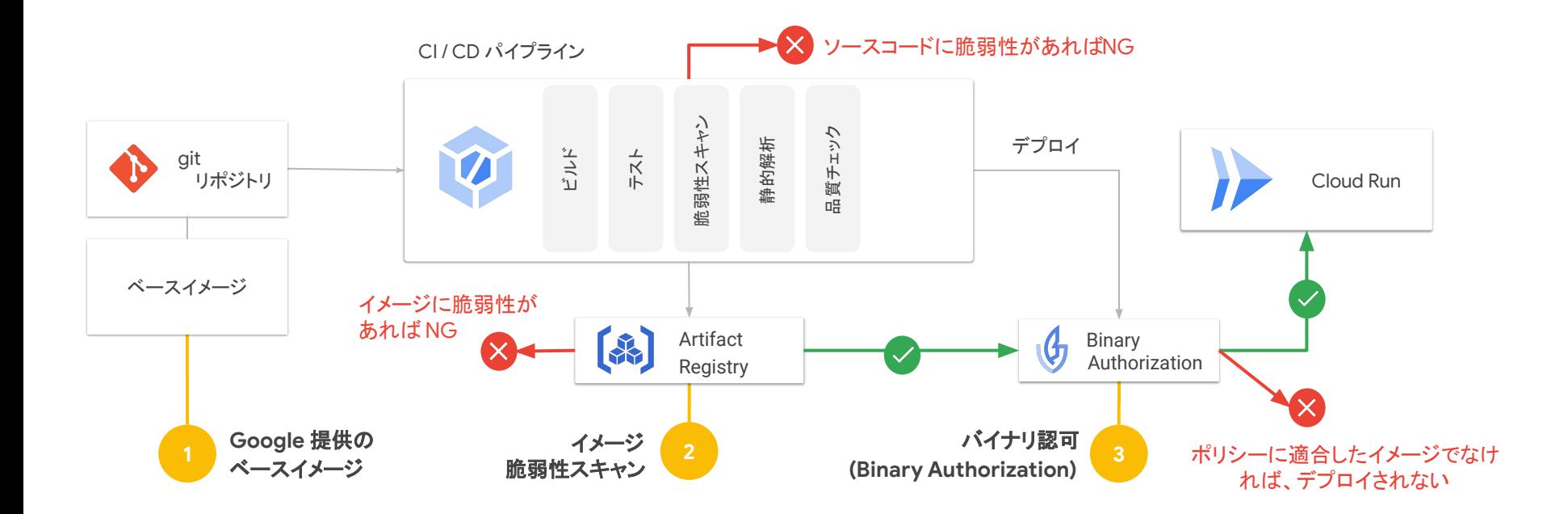

#### Google 提供のベースイメージ

- 定期的な脆弱性スキャン が実行され、最新のセキュリティ パッチが自動的に適用されたベースイメー ジを提供
- 利用可能な OS ディストリビューション:

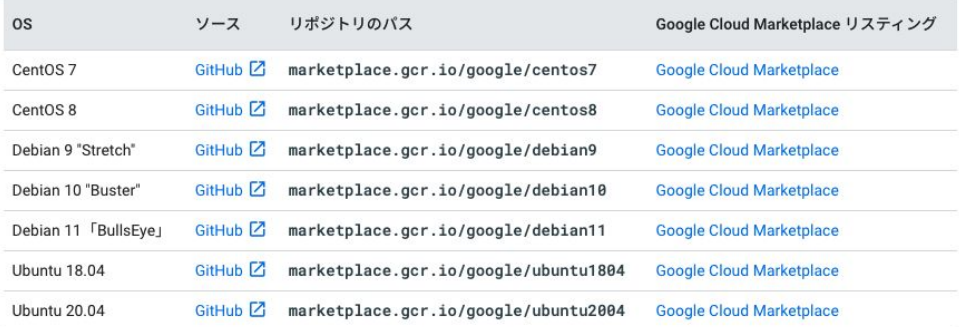

● また、distroless のような軽量イメージを利用することで攻撃対象領域を小さくする ことも可能 <https://github.com/GoogleContainerTools/distroless>

#### Container Analysis

- 以下の Common Vulnerabilities and Exposures (CVE)データを取得し、コンテナ イメージ䛾 脆弱性䛾重大度(5 段階)を判定
	- [Debian](https://security-tracker.debian.org/tracker)
	- [Ubuntu](https://launchpad.net/ubuntu-cve-tracker)
	- [Alpine](http://git.alpinelinux.org/cgit/alpine-secdb/)
	- [Red Hat Enterprise Linux and CentOS](https://www.redhat.com/security/data/metrics/)
	- [National Vulnerability Database](https://nvd.nist.gov/)
	- [CentOS](https://www.redhat.com/security/data/metrics/)
- リポジトリへのイメージ Push 時やオンデマンドでの 脆弱性スキャンをサポート
- OS パッケージだけではなく、 Go や Java パッケー ジもスキャン対象に

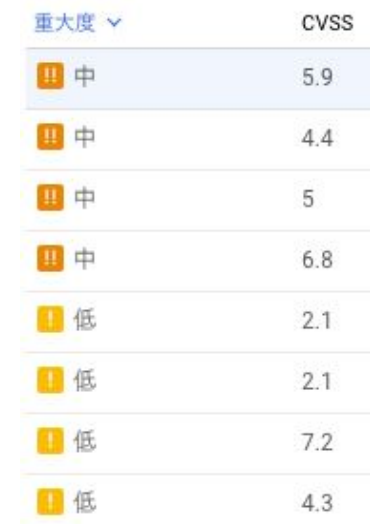

#### Binary Authorization

信頼できるコンテナ イメージ䛾みが Cloud Run にデ プロイされることを保証する

以下の条件に当てはまるコンテナイメージのみ デプ ロイを許可するよう制御が可能に

- イメージに対する認証者 (Attestors) による証 明書 (Attestation) が存在する
- またはイメージ名が許可リストにマッチする

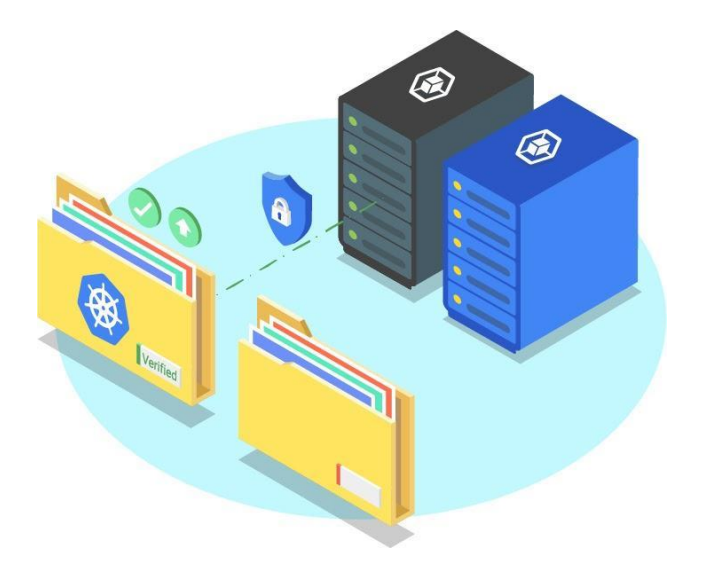

#### Binary Authorization ポリシー

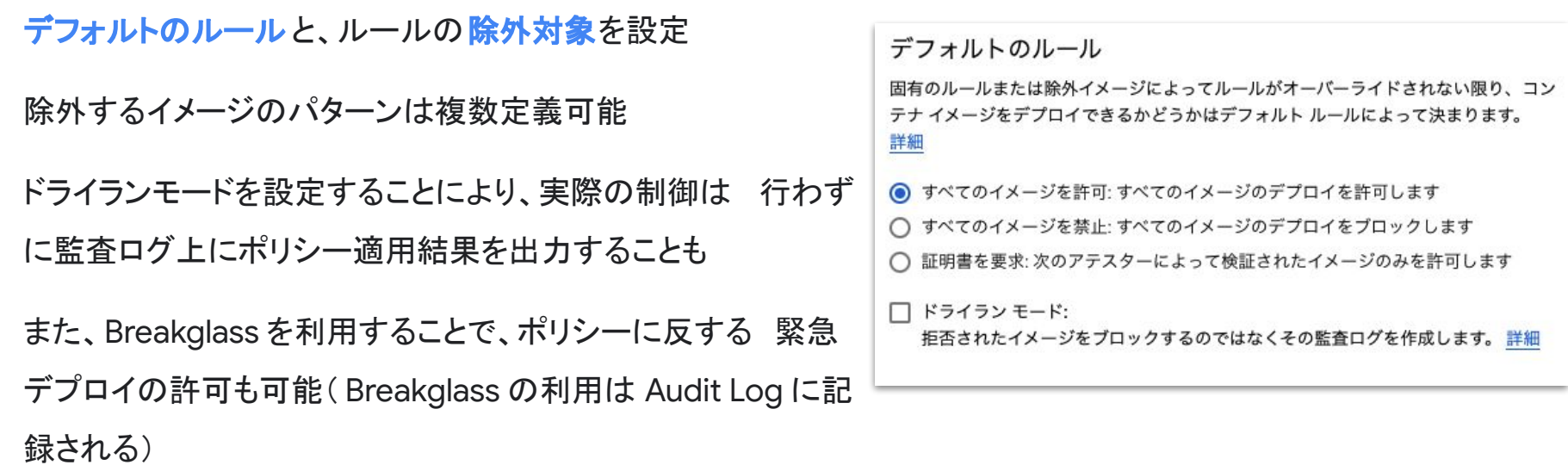

#### Binary Authorization 利用例 ① 許可されたリポジトリ上のイメージのみデプロイを許可

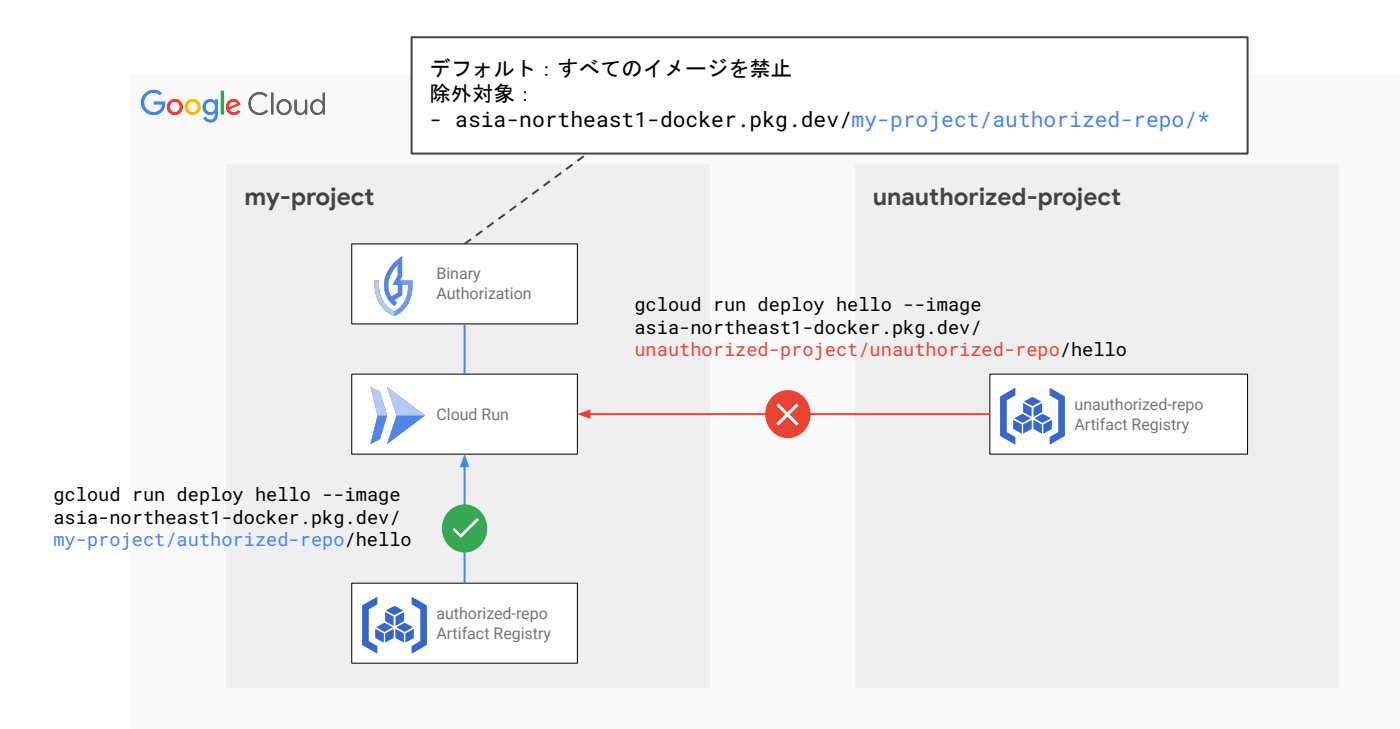

**Google Cloud** 

#### Binary Authorization 利用例 ② 脆弱性スキャンが実行されたイメージのみデプロイを許可

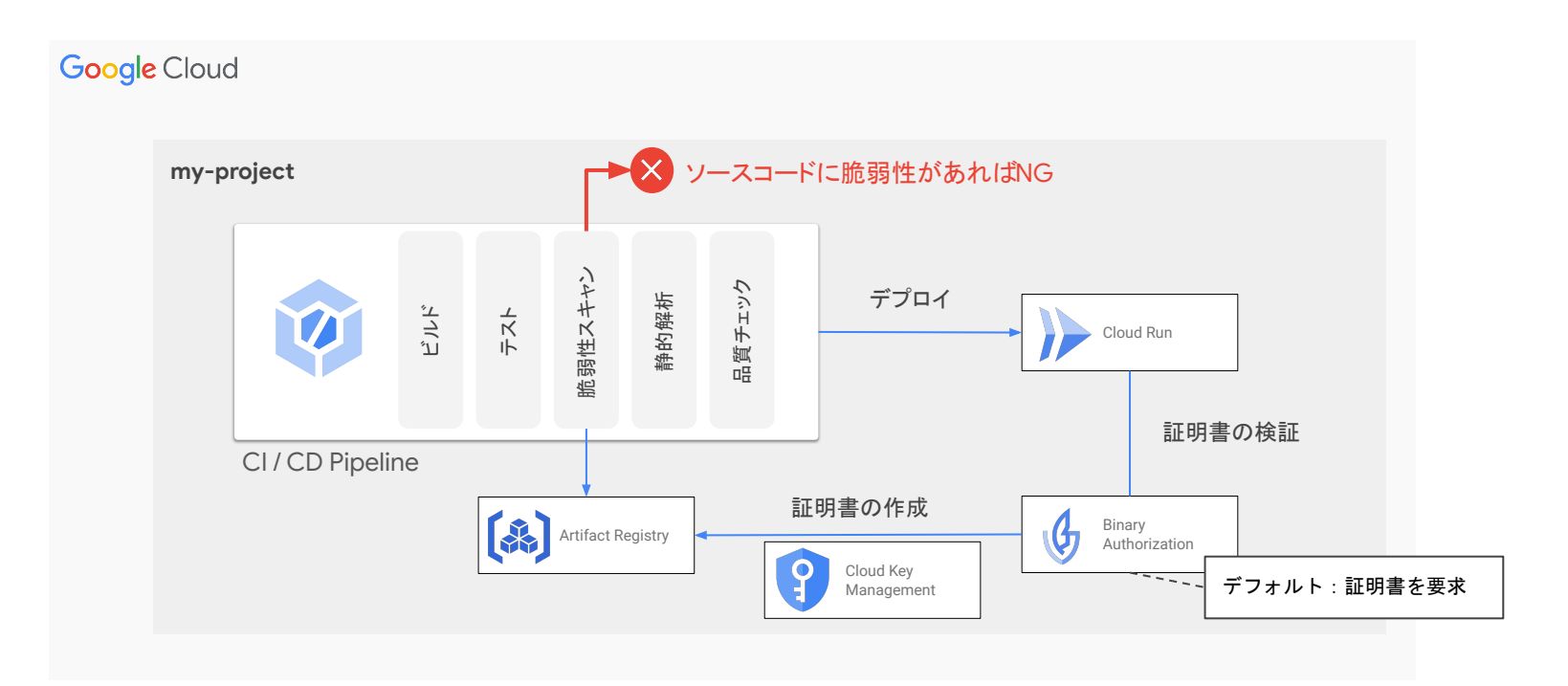

#### Secret Manager

Cloud Run で䛿 **Secret Manager** をネイティブにサポートして お り、機密情報を Secret Manager でセキュアに管理可能 シークレットはボリュームとしてマウントするか、環境変数に設定 することができる( Jobs の場合は環境変数のみ サポート) シークレットに対するアクセス権限は IAM で制御

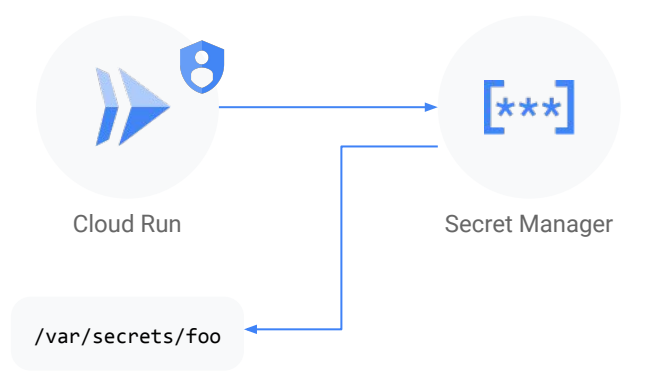

# 05

# より厳密に制御するために

#### VPC Service Controls

**VPC-SC Perimeter** Cloud Run を VPC Service Controls 䛾境界内 に含めることで、以下のようなリスクを低減

- 悪意のある内部関係者や感染コードによ るデータの持ち出し
- 盗まれた認証情報を使用し、無許可の ネットワークから Cloud Run サービスを デプロイ / 更新

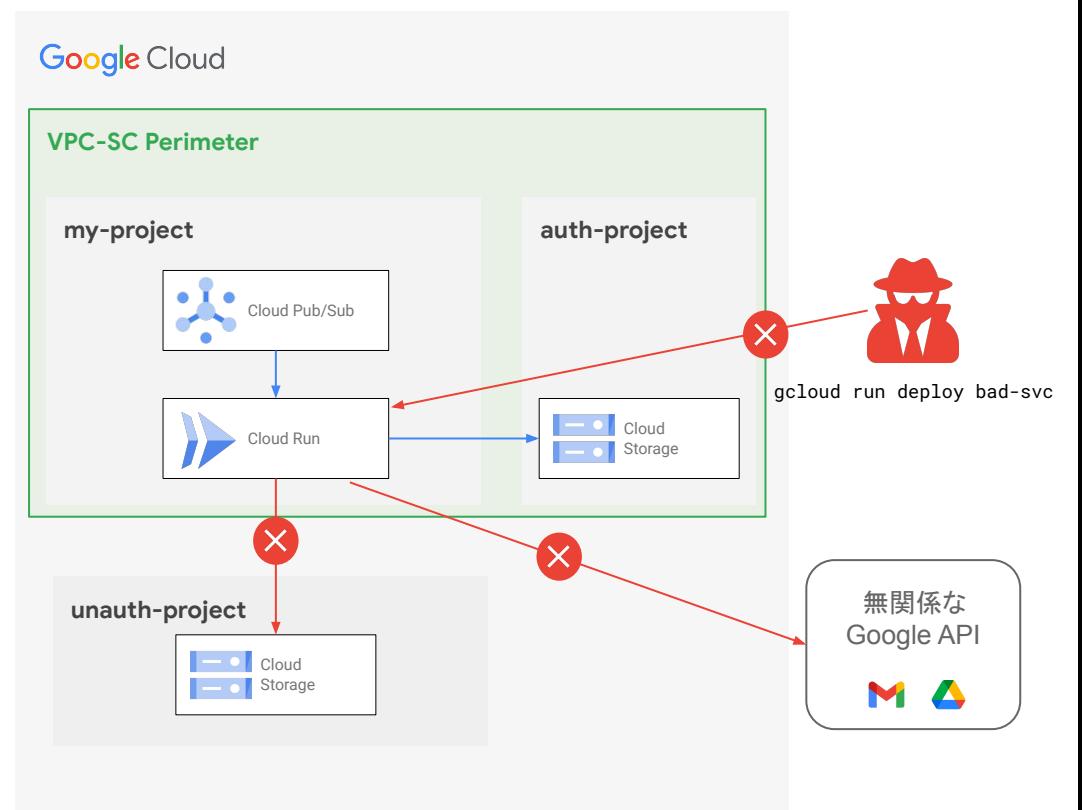

#### 組織ポリシーによる強制

組織ポリシーを設定することにより、 **Cloud Run** 䛾 各種 設定を強制させることが可能に

- Ingress 設定
- Egress 設定
- Binary Authorization 有効化

組織ポリシーは組織ノードだけでなく、特定フォルダ配下 や特定プロジェクトに対しても設定可能

タグを利用し、サービス単位でより細かなポリシー 制御 を実現

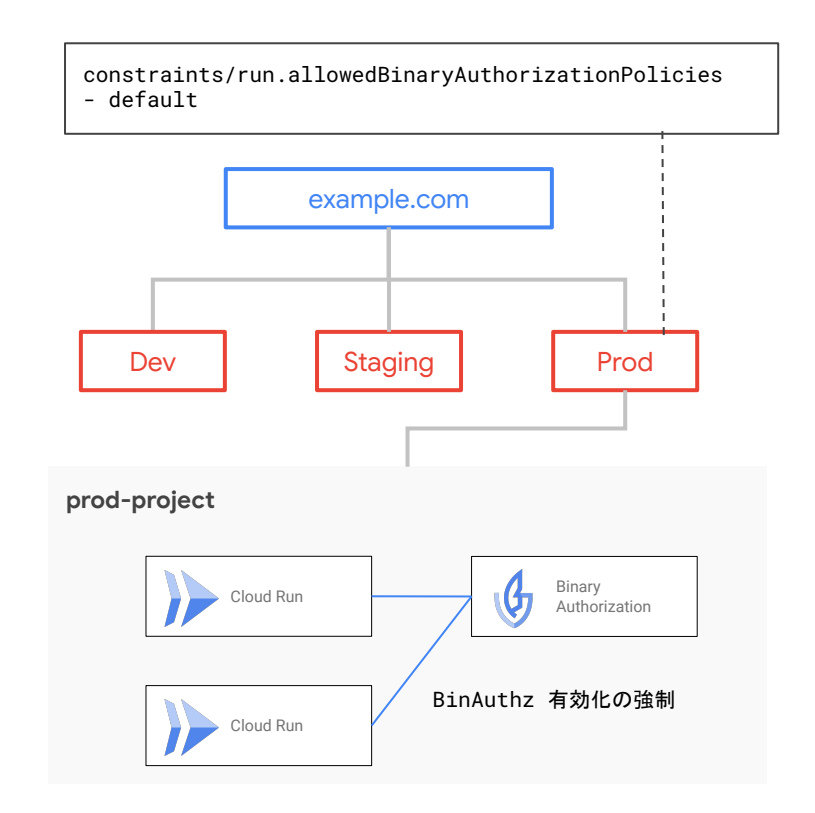

### 組織ポリシーの利用例 ①

本番環境のサービスでは Binary Authorization の有効化を必須にする

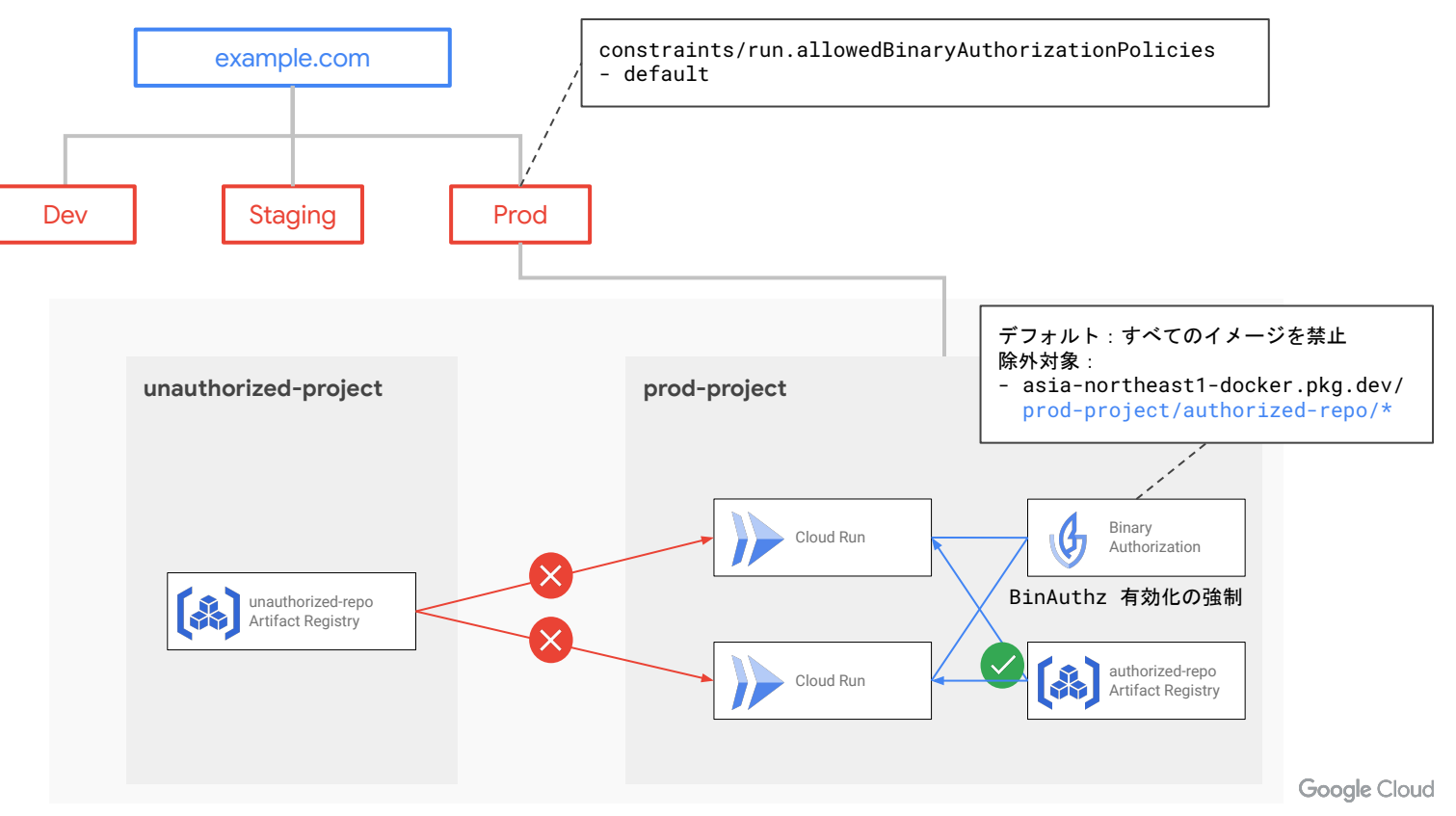

#### 組織ポリシーの利用例 ② 特定のタグが付いているサービスでは Cloud Run サービスへの直アクセスを許可しない

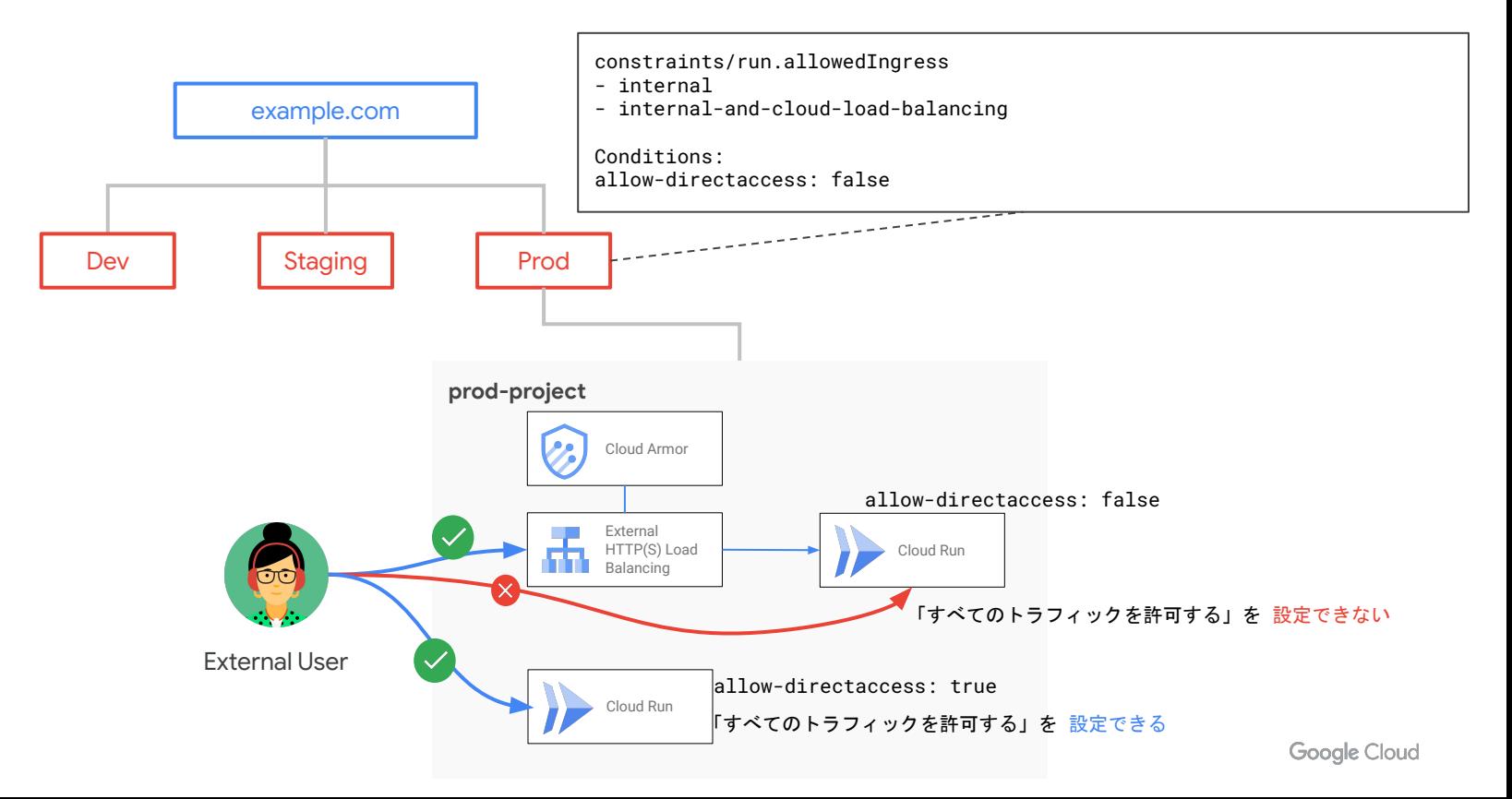

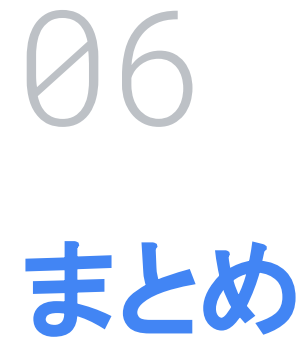

#### ユーザーアクセスの制御のまとめ

- ユーザーアクセスの特性に応じて、ネットワーク経路やサービスへのアクセス権限を絞る ことで、攻撃の機会を少なくすることができる
- 外部ユーザーからのアクセスが発生するようなケースでは Cloud Armor の機能を利用 しアプリケーションを保護することが可能
- 社内向けアプリケーション等の場合は Identity-aware Proxy を利用し認証・認可の仕 組みを組み込むことができる
- **Internal HTTP(S) Load Balancing** や **Private Service Connect (PSC)** を利用しプライ ベートな経路で Cloud Run サービスにアクセス可能
- Cloud Run サービスの前にロードバランサーを配置する場合は、Ingress 設定により Cloud Run へ䛾ダイレクトアクセスを防ぐ ことを推奨

#### サービス間通信の制御のまとめ

- デフォルトのサービスアカウントは強い権限を持っているため、サービス単位で 最小権限が付 与されたサービス アカウントを作成・設定 することを推奨
- **サーバーレス VPC アクセス コネクタ**を使うことで、プライベートな IP アドレスで公開された VPC ベース䛾リソースにアクセス可能
- Cloud Run サービス間の通信において、 バックエンドサービス側で呼び出し元を制限したい ケースでは「認証が必要」を選択することで、<mark>匿名アクセスを防ぎ</mark> IAM による認可を有効化でき る
- Cloud Run からの Egress トラフィックを全て Cloud NAT を経由させて外部サービスへアクセス することで **Egress IP** アドレス䛾固定化が可能
- オンプレミスや 3rd Party サービスなど Google Cloud 外部から **Workload Identity Federation** を使うことで Service Account Key のダウンロード不要で認証付きアクセスが可 能に

#### ワークロードセキュリティのまとめ

- **Google 提供のベースイメージ**など、信頼できるリポジトリで公開されているベースイメー ジを利用することでセキュリティリスクを抑える
- 攻撃対象領域を小さくするために、 slim や distroless **等の軽量ベースイメージ** の利用を 検討する
- **Container Analysis** を有効にし、定期的にイメージの脆弱性スキャンを実行する
- **Binary Authorization** を有効にし、信頼できるコンテナ イメージ䛾みが Cloud Run にデ プロイされることを保証する
- アプリケーション内で扱う機密情報は Secret Manager で管理する

#### より厳密に制御するために

- Cloud Run を VPC Service Controls 境界に含めることで、以下のリスクを低減可能
	- 悪意のある内部関係者や感染コードによる データの持ち出し
	- 盗まれた認証情報を使用し、無許可のネットワークから Cloud Run サービスをデプロイ / 更新
- 組織ポリシーを設定することにより、 Cloud Run の各種設定を強制させることが可能に
	- Ingress 設定
	- Egress 設定
	- Binary Authorization 有効化

最後に

- サーバーレスは簡単にサービスを公開できる反面、仕様を知らずに運用していると思わぬ セキュ リティ インシデントが発生する リスクもある
- Cloud Run にはセキュリティ関連の機能・周辺サービスが充実しており、また エンタープライズに求めら れるような柔軟な制御も可能となっている
- Cloud Run を上手に使って「<mark>開発生産性」と「セキュリティ」を両立させていきましょう</mark>

## **Tech Acceleration Program** アプリケーション開発支援プログラム

Prototype 開発予定アプリケーションの プロトタイプ開発の ご支援

#### Architecture

開発予定アプリケーションの 最適なアーキテクチャ設計の ご支援

**Security** 

クラウド開発における セキュリティルール策定の ご支援

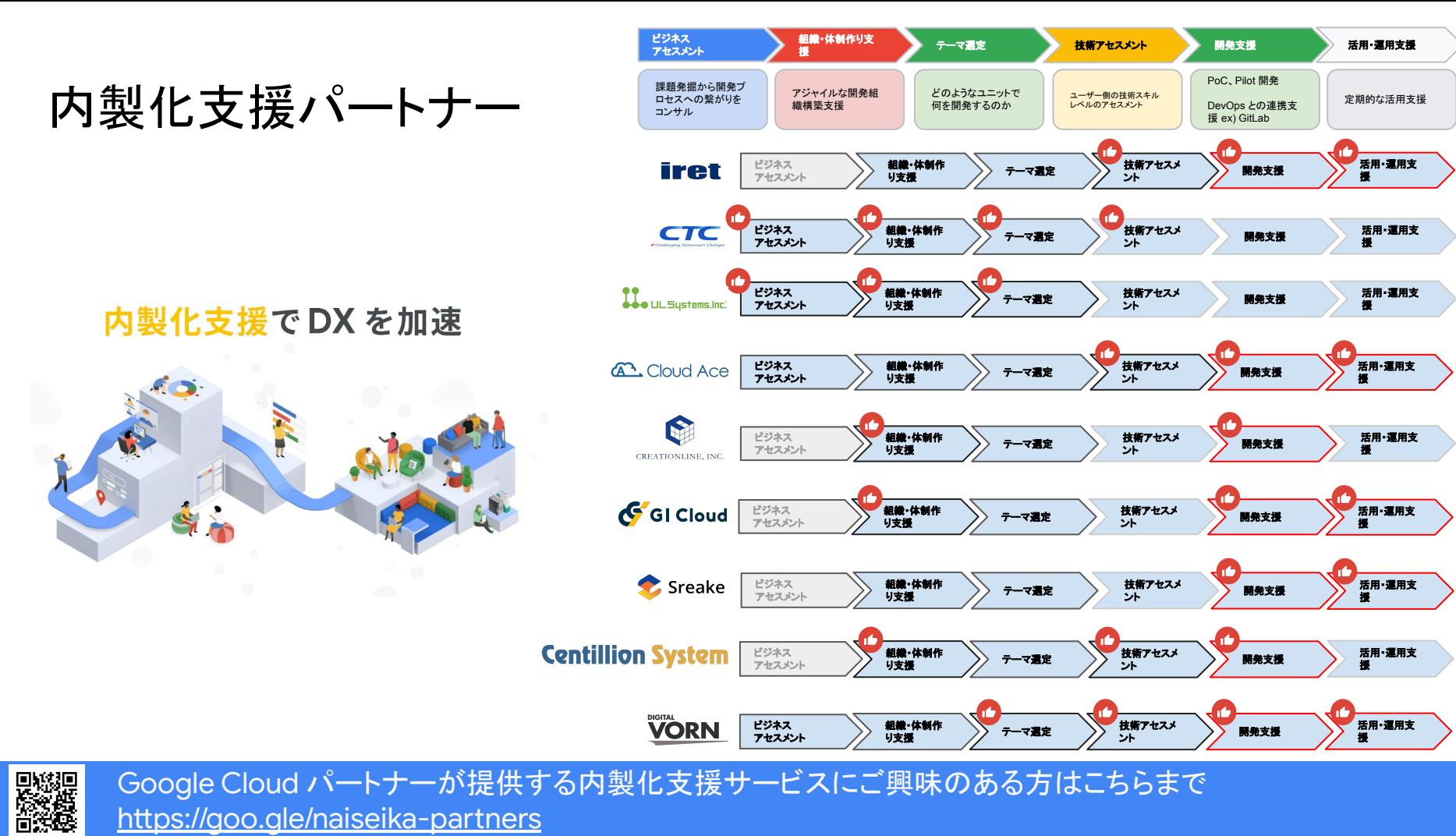

Google Cloud パートナーが提供する内製化支援サービスにご興味のある方はこちらまで <https://goo.gle/naiseika-partners>